# **ctools - Support #1716**

# **converting by python code**

02/26/2016 04:05 AM - Dang Viet Tan

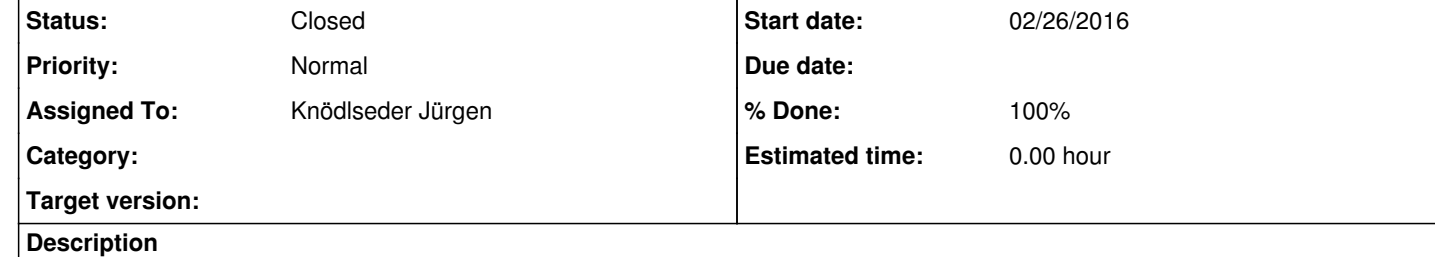

Dear the system admin

#### Hi, my name is Tan. I have a question. Can it possible to convert a CEL coordinate value to GAL coordinate value by python code? If possible, how can I use it?

See http://cta.irap.omp.eu/gammalib/howto/sky.html#how-to-convert-sky-map-projections. Just replace the HEALPix map in the example by a WCS CEL map.

Thank you for reading me. Tan

#### **History**

**#1 - 02/26/2016 09:32 AM - Knödlseder Jürgen**

*- Status changed from New to Feedback*

*- Assigned To set to Knödlseder Jürgen*

The answer is yes.

### **#2 - 02/26/2016 09:42 AM - Knödlseder Jürgen**

I recognized that this does maybe not answer your question, as you were asking about coordinates, not maps. Here is how to do this with coordinates:

dir=gammalib.GSkyDir() dir.radec\_deg(83.63,22.01) l=dir.l\_deg() b=dir.b\_deg() print(l,b)

### **#3 - 02/26/2016 09:42 AM - Knödlseder Jürgen**

*- % Done changed from 0 to 100*

**#4 - 02/26/2016 10:48 AM - Mayer Michael**

Maybe we should add a respective section in the documentation?

**#5 - 02/26/2016 12:15 PM - Knödlseder Jürgen**

user#77 wrote:

Maybe we should add a respective section in the documentation?

Did this already this morning ;-)

**#6 - 03/03/2016 05:55 PM - Knödlseder Jürgen**

*- Status changed from Feedback to Closed*